# **oq e pixbet**

- 1. oq e pixbet
- 2. oq e pixbet :jogos de casino betano
- 3. oq e pixbet :pro win bet

# **oq e pixbet**

Resumo:

**oq e pixbet : Inscreva-se em condlight.com.br e ilumine seu caminho para a sorte! Ganhe um bônus exclusivo e comece a brilhar nas apostas!**  contente:

# **oq e pixbet**

### **oq e pixbet**

A Pixbet é uma casa de apostas online que oferece uma ampla variedade de opções de apostas, incluindo esportes, cassino e jogos ao vivo. A plataforma é conhecida por suas probabilidades altas, promoções generosas e saque rápido via PIX.

Para começar a apostar na Pixbet, você precisa primeiro criar uma conta. O processo de registro é rápido e fácil, e você pode começar a apostar em oq e pixbet minutos. Depois de criar oq e pixbet conta, você pode fazer um depósito usando uma variedade de métodos, incluindo PIX, cartão de crédito e boleto bancário.

Depois de fazer um depósito, você pode começar a apostar em oq e pixbet seus esportes, jogos de cassino ou jogos ao vivo favoritos. A Pixbet oferece uma ampla variedade de opções de apostas, para que você possa encontrar algo que se adapte ao seu estilo de apostas.

Se você ganhar uma aposta, você pode sacar seus ganhos usando o PIX. O saque via PIX é rápido e fácil, e você receberá seus ganhos em oq e pixbet oq e pixbet conta bancária em oq e pixbet minutos.

A Pixbet é uma casa de apostas confiável e segura que oferece uma ampla variedade de opções de apostas. Se você está procurando uma casa de apostas com probabilidades altas, promoções generosas e saque rápido, a Pixbet é a escolha perfeita para você.

- **Como fazer o download do aplicativo Pixbet?**
- Acesse o site da Pixbet no seu dispositivo móvel.
- Clique no botão "Baixar aplicativo".
- Siga as instruções na tela para concluir o download.
- **Como se registrar na Pixbet?**
- Acesse o site da Pixbet no seu computador ou dispositivo móvel.
- Clique no botão "Registrar".
- Preencha o formulário de registro com seus dados pessoais.
- Clique no botão "Criar conta".
- **Como fazer um depósito na Pixbet?**
- Acesse og e pixbet conta da Pixbet.
- Clique no botão "Depositar".
- Selecione o método de depósito desejado.
- Preencha o formulário de depósito com os dados necessários.
- Clique no botão "Depositar".
- **Como fazer uma aposta na Pixbet?**
- Acesse og e pixbet conta da Pixbet.
- Selecione o esporte ou jogo em oq e pixbet que deseja apostar.
- Selecione o tipo de aposta que deseja fazer.
- Preencha o formulário de aposta com os dados necessários.
- Clique no botão "Apostar".
- **Como sacar seus ganhos na Pixbet?**
- Acesse og e pixbet conta da Pixbet.
- Clique no botão "Sacar".
- Selecione o método de saque desejado.
- Preencha o formulário de saque com os dados necessários.
- Clique no botão "Sacar".

A Pixbet é uma casa de apostas confiável e segura que oferece uma ampla variedade de opções de apostas. Se você está procurando uma casa de apostas com probabilidades altas, promoções generosas e saque rápido, a Pixbet é a escolha perfeita para você.

#### **Baixe o aplicativo Pixbet hoje e comece a apostar em oq e pixbet seus esportes, jogos de cassino ou jogos ao vivo favoritos!**

[gg poker mobile](https://www.dimen.com.br/gg-poker-mobile-2024-07-16-id-28403.pdf)

# **oq e pixbet**

Se você é um usuário do aplicativo oficial Pixbet no Brasil, é possível que você precise habilitar fontes desconhecidas em oq e pixbet seu dispositivo Android. Este processo é simples e aqui estão as instruções para você seguir:

- 1. Abra as configurações do seu aparelho Android e navegue até Segurança.
- 2. Verifique a opção Fontes Desconhecidas.
- 3. Confirme a ação na mensagem de prompt que aparecer.
- 4. Selecione a opção Confiança.

Agora que você habilitou as fontes desconhecidas em oq e pixbet seu dispositivo Android, você pode baixar e instalar o aplicativo oficial Pixbet, garantindo a melhor experiência de jogo em oq e pixbet um dos melhores casinos online do Brasil.

Proteja seu dispositivo com o /1xbet-x-2024-07-16-id-726.html, que lhe oferece monitoramento em oq e pixbet tempo real, geolocalização, geocercas, configurações avançadas de recuperação, rastreamento de dispositivos e muito mais.

Com o HiddenApp, você tem toda a proteção que precisa para seu dispositivo Android, Apple, Chromebook, Windows, tablet ou smartphone, mantendo-o sempre seguro. Confira o site do HiddemApp e garanta a proteção integral do seu dispositivo.

É importante frisar que esta é uma das etapas necessárias para a instalação do App Oficial Pixbet, portanto, siga as instruções ao pé da letra para aproveitar a melhor experiência de jogo em oq e pixbet um dos melhores casinos online do Brasil.

Na maioria dos casos, os usuários do sistema Android precisarão habilitar as fontes desconhecidas em oq e pixbet seus dispositivos ao baixar um software ou aplicativo fora da Play Store, como é o caso do App Oficial Pixbet. Não se assuste caso receba um aviso ou advertência sobre este processo — habilitar fontes desconhecida, é seguro e é exatamente o que você precisa fazer.

Isso é tudo o que você precisa saber sobre habilitar fontes desconhecidas em oq e pixbet seu dispositivo Android. Agora é hora de aproveitar para baixar e jogar no melhor casino online do Brasil — o App Oficial Pixbet. Que a diversão comece!

## **oq e pixbet :jogos de casino betano**

\*\*Uma ampla gama de esportes e mercados:\*\*

A Bet365 oferece streaming ao vivo de milhares de eventos esportivos, permitindo que você acompanhe a ação ao vivo e faça apostas informadas. Além disso, você tem acesso a estatísticas em oq e pixbet tempo real e dados sobre as equipes e jogadores, ajudando você a tomar decisões mais inteligentes.

\*\*Atendimento ao cliente excepcional:\*\*

pergunta: Quais são as vantagens de apostar na Bet365?

resposta: A Bet365 oferece uma ampla gama de esportes e mercados, streaming ao vivo, estatísticas em oq e pixbet tempo real e bônus e promoções regulares.

Se você é fã de esportes e está em oq e pixbet busca de uma experiência emocionante de apostas, o Bet365 é 1 o lugar certo para você.

Continue lendo para descobrir como aproveitar ao máximo essa modalidade de jogo e desfrutar de toda 1 a emoção do esporte.

pergunta: Qual é a melhor casa de apostas do Brasil?

resposta: Bet365 é considerada uma das melhores casas 1 de apostas do Brasil e do mundo, oferecendo uma ampla variedade de mercados de apostas e recursos para apostadores.

## **oq e pixbet :pro win bet**

#### **Cissa Guimarães se despede de Paulo César Pereio: "Ele era uma pessoa fundamental pro Brasil"**

Cissa Guimarães, atriz e ex-esposa de Paulo César Pereio, foi se despedir do ator hoje, em oq e pixbet 14 de maio de 2024, no cinema Estação Net Rio, em oq e pixbet Botafogo, na Zona Sul do Rio de Janeiro. Pereio, que teve dois filhos com Guimarães, Thomaz e João, faleceu aos 83 anos no último domingo, 12 de maio de 2024.

#### **Uma pessoa transgressora e sincera**

"Ele teve uma dramaturgia de uma importância enorme pra televisão, teatro, cinema. Um buraco imenso que deixa na gente. Uma pessoa que sempre disse o que pensava, postura muito nítida, transgressora, com coragem, sem medo. Isso é a anticaretice que a gente precisava. Vai fazer muita falta e eu já estou morrendo de saudade dele", disse Cissa Guimarães ao Globo.

#### **Estado grave de saúde**

Pereio estava em oq e pixbet tratamento de doença hepática avançada, em oq e pixbet estado grave, e havia dado entrada no Hospital Casa São Bernardo, na Barra da Tijuca.

#### **Notícias adicionais**

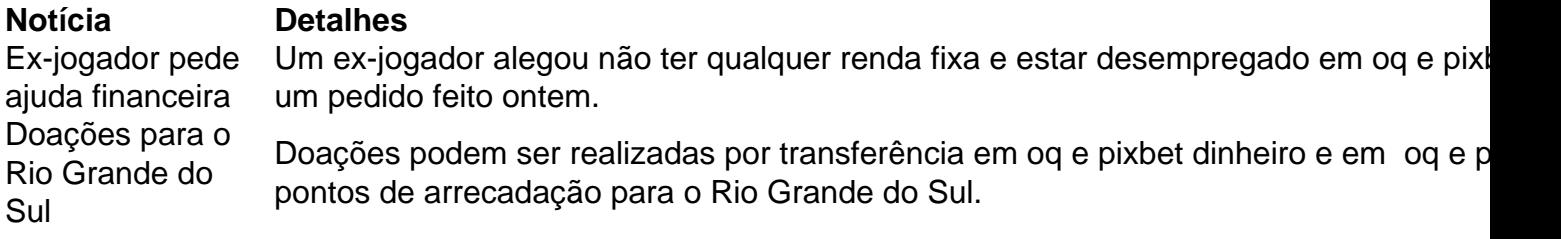

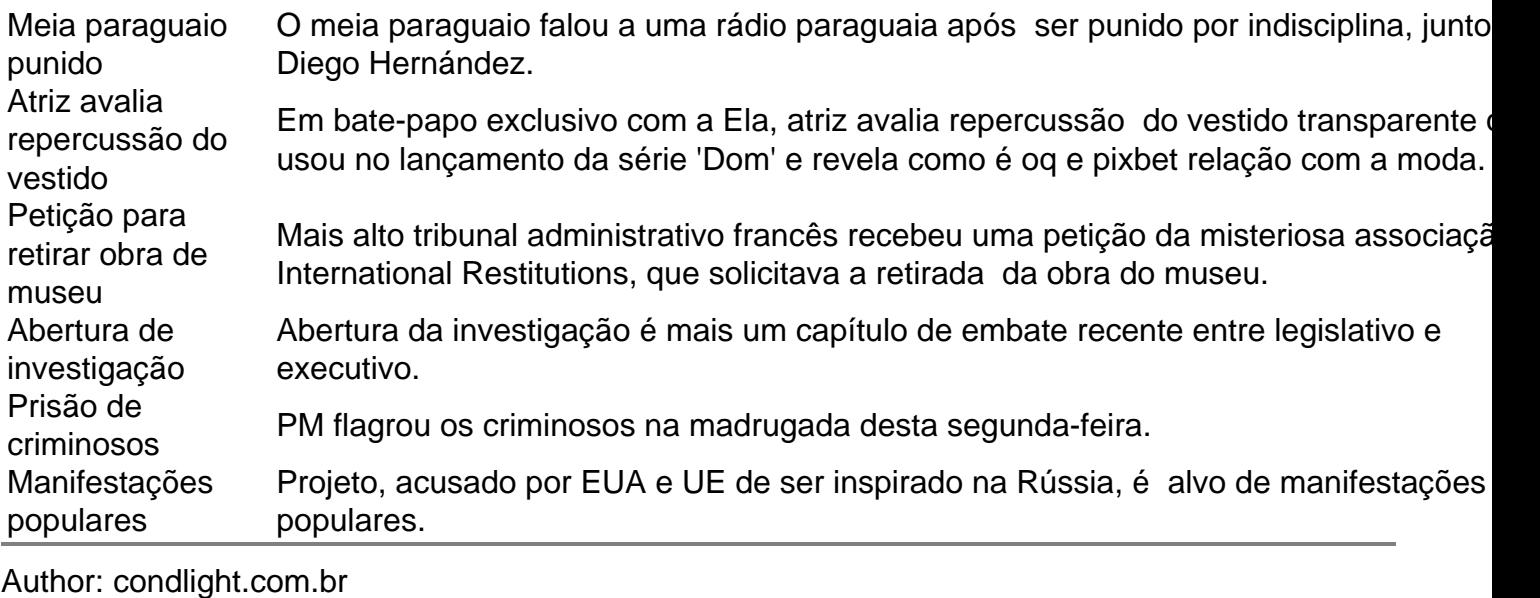

Subject: oq e pixbet

Keywords: oq e pixbet

Update: 2024/7/16 9:36:19